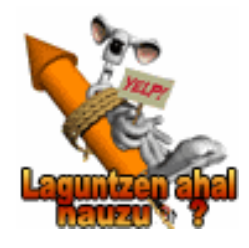

EUSKARAZ ARI ZARA LANEAN? Hona idazteko aholku batzuk…

VOUS TRAVAILLEZ EN BASQUE ? Voici quelques conseils pour écrire...

Web gune oso garrantzitsua : www.hiztegia.net Bertan aurkituko dituzu : - **hiztegiak** on-line (frantsesez osatuenak Elhuyar eta Euskalterm, han agertzen direnen artean - "Orokorrak" atalean) - "Xuxen" **zuzentzaile ortografikoa** deskargatzeko aukera ("Softwarea" atalean, "Euskarazko Software deskarga") - Ikusi informatika zerbitzuarekin deskargatzeko eta instalatzeko.

Xuxen Word-en ibiltzen da, behin instalatu eta, zure testua selekzionatu eta egin "Outils - Langue - Basque" (kasu ! Xuxen batzuetan tronpatzen da, ez ditu hitz guztiak ezagutzen... laguntzaile bat besterik ez da !)

 $\rightarrow$  Arau garrantzitsu batzuk :

- **Egunak** horrela idazten dira : otsailaren 12an (larunbata), edo abenduaren 15ean (ostiralarekin). Maiuskularik ez hilabeteari, salbu esaldiaren hasieran bada. Kasu zenbaki horiekin !!! 1ean, 5ean, 11n, 21ean, 25ean, 30ean, 31n - **Orduak** horrela idazten dira: Ordu xuxenak: 15:00etan - 11:00etatik 12:00etara... Beste ordu guztiak: 15:30ean, 10:10etik 16:40era...

- Kasu **urteekin** !!!! 2008ko, 2009ko... baina 2010eko

Xehetasun gehiago : www.hiztegia.net gunetik, "Euskaltzaindiaren Hiztegi Batua" aukeratu eta arauak kontsulta ditzakezu (ordua : 35. araua eta data 37garrena)

**Zalantzarik ?** Deitu Euskara zerbitzura !!!  $\Delta$ 05.59.48.23.23 - 06.83.73.64.98 euskara@hendaye.com Laguntzen ahal zaitugu :

- zure testuak zuzentzen
- eredu elebidunak sortzen

- karriken edo lekuen euskarazko izen

- ofizialak aurkitzen
- hitz egokiena edo "ofiziala" atzematen

- eta abar...

Un site web très important : www.hiztegia.net Vous y trouverez :

- **des dictionnaires** en ligne (parmi ceux qui sont sur le site, les plus complets en français sont Elhuyar et Euskalterm, - dans le chapitre "Orokorrak")

- la possibilité de télécharger le **correcteur orthographique** "Xuxen" (chapitre "Softwarea", "Euskarazko Software deskarga") - Voir avec le service informatique pour télécharger et installer. Xuxen fonctionne sous Word, une fois installé, sélectionnez votre texte et cliquez sur "Outils - Langue - Basque" (attention ! Xuxen n'est pas parfait, il ne reconnaît pas tous les mots... ce n'est qu'une aide !)

• Quelques règles importantes : - **Les dates** s'écrivent de cette façon : otsailaren 12an (larunbata), ou abenduaren 15ean (ostiralarekin). Pas de majuscule au mois, sauf s'il est en début de phrase. Attention avec ces dates !!! 1ean, 5ean, 11n, 21ean, 25ean, 30ean, 31n

- **Les heures** s'écrivent de cette façon : Heures justes: 15:00etan - 11:00etatik 12:00etara...

Toutes les autres heures: 15:30ean, 10:10etik 16:40era...

- Attention avec les **années** !!!! 2008ko, 2009ko... mais 2010eko

Plus d'infos : sur le site www.hiztegia.net, sélectionner "Euskaltzaindiaren Hiztegi Batua" et consulter les règles éditées par l'Académie de la Langue Basque (heure : règle n° 35 et date : n°37)

**Un doute ?** Appelez le service Euskara !!! ÷ 05.59.48.23.23 - 06.83.73.64.98 euskara@hendaye.com Nous pouvons vous aider à : - corriger vos textes - créer des modèles bilingues - trouver les noms officiels des lieux, rues... en basque - à trouver "le bon mot" (le plus "officiel, le plus adapté...) - etc...